# $\mathsf{T}$ A-DB $_CyberTechnDocumentation$ *Release 1.0.0*

**Jun 19, 2018**

# Table of Contents

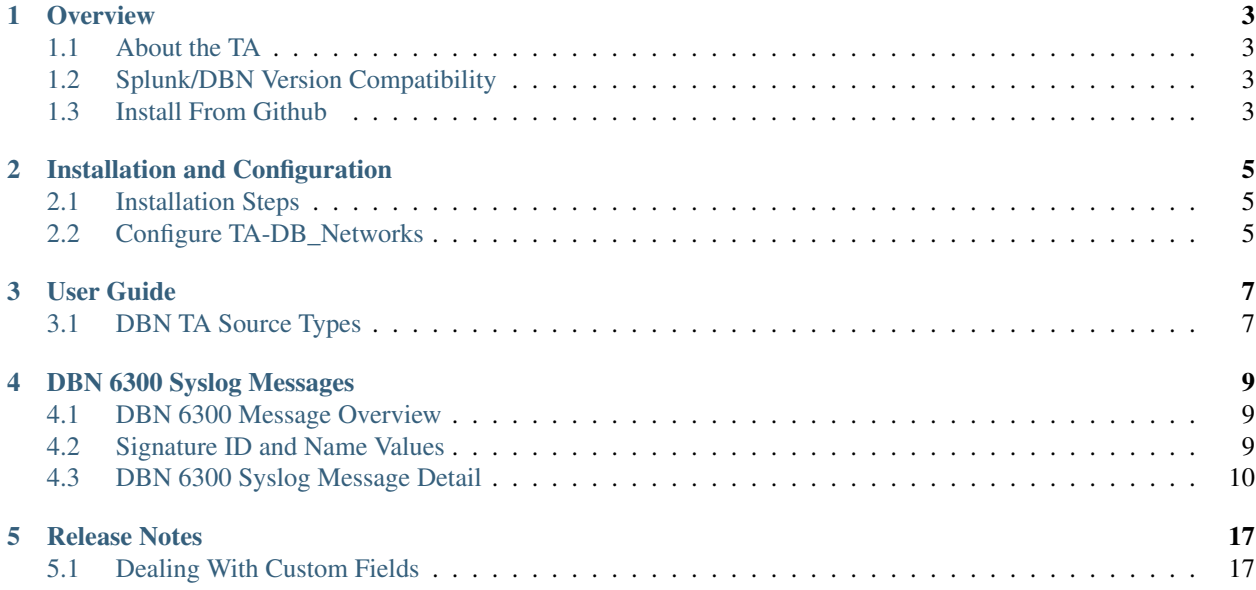

Latest documentation is posted on <http://ta-db-networks.readthedocs.io>

**Overview** 

### <span id="page-6-1"></span><span id="page-6-0"></span>**1.1 About the TA**

The DB Networks DBN-6300 uses syslog to provide event reporting to a central Security Information and Event Management (SIEM) system and to report general system health information. Syslog output is encoded in the Common Event Format (CEF), which allows easy integration into a number of common security information and event management (SIEM) andlog-analysis tools. DB Networks can provide sample integration with popular tools. This manual describes the DBN-6300 syslog messages.

App Author: - Brandon Kirklen – [Email](mailto:brandon.kirklen@dbnetworks.com) - [Splunk Answers](https://answers.splunk.com/users/474440/brandonkirklen.html) - [Github](https://github.com/BrandonKirklen)

## <span id="page-6-2"></span>**1.2 Splunk/DBN Version Compatibility**

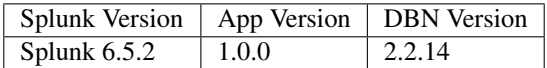

## <span id="page-6-3"></span>**1.3 Install From Github**

This TA will soon be avalible on SplunkBase, check back for more. Currently you can clone this github repo into your *\$SPLUNK\_HOME* folder and then restarting Splunk Enterprise.

#### Clone::

git clone https://github.com/DBNetworks/TA-DB\_Networks.git TA-DB\_Networks

# Installation and Configuration

# <span id="page-8-1"></span><span id="page-8-0"></span>**2.1 Installation Steps**

### **2.1.1 Step 1: Install the App**

Install the DB Networks TA by downloading the latest release from

# <span id="page-8-2"></span>**2.2 Configure TA-DB\_Networks**

### User Guide

### <span id="page-10-1"></span><span id="page-10-0"></span>**3.1 DBN TA Source Types**

#### Splits incoming feed into:

- 1. system\_counters: This source type is used for various system counter information including
	- cnt: An external dump of the internal counter's page, lists stats for incoming feed and engine processing
	- sys: Contains system level information including free memory, cache, and system uptime
	- slowsys: A more complete set of system level information including airflow readings, disk usage, and wear indicators
	- dbfwsys: Information specific to the DBFW process running
- 2. sqli\_events: SQL injection events will be associated with this sourcetype. This includes two subevent types
	- distinct\_event: description of the first sql statement which is deemed a potential sql injection attack
	- repeat\_event: events which match an injection on a statement already alerted on
- 3. discovery\_events: These alerts are triggered in response to new events within the flows being monitored but without rising to the level of an attack.
	- mds\_new\_user: A new user is seen for the first time
	- mds\_new\_service: a new service is seen for the first time
	- mds new host: a new host is seen for the first time
	- mds\_new\_listener: a new listener is seen for the first time
	- tally\_new\_ipseity: a new context is seen linking client and servicer in dimensions (tally board, user, service, client, server)
- 4. health events: contains events mainly involving engineering metrics
	- heart\_beat: used to monitor system up status on a more frequent basis than dbfwsys
	- engine\_start: used to monitor for engine restarts
- archive: Indicates status of overnight system archive tool
- dbfw\_gc: Indicates a system restart due to overload of data
- dbdu: postgres database disk usage
- 5. insider\_threat\_events: events related to table level analysis preformed with the insider threat module
- 6. audit: events exported by native device auditing
- 7. upgrade: raw dump of upgrade messages for external viewing
- 8. internal: catch for bad output of internal messages, trashed

## DBN 6300 Syslog Messages

# <span id="page-12-1"></span><span id="page-12-0"></span>**4.1 DBN 6300 Message Overview**

Syslog messages forwarded from the DBN-6300 are formatted to meet the CEF header specification. As of 2.2.14, dbn output will begin phasing out CEF label support in favor of custom fields directly in the syslog message.

Syslog Message Format:

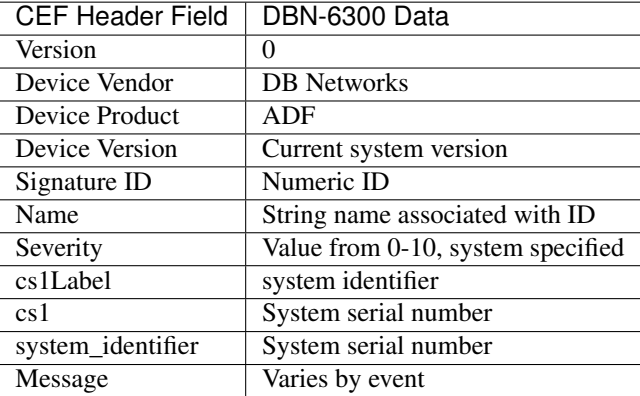

## <span id="page-12-2"></span>**4.2 Signature ID and Name Values**

Note: The default size of the rsyslog is 8K. Logs that exceed this size are truncated automaticaly. If you expect syslog messages greater than 8K, increase the default message size to avoid truncation.

# <span id="page-13-0"></span>**4.3 DBN 6300 Syslog Message Detail**

#### **4.3.1 Engine Restart Message**

The restart message the startup of the DBN-6300. This message indicates that the DBN-6300 has completed its power up sequence after an initial power-up, restart/reset, or fatal error. If this message is detected and no intentional restart was initiated, contact customer service to investigate the cause.

A typical message resembles the following:

```
<133>2017-03-14T18:57:33.449245-05:00 dbfw adf: CEF:0|DB Networks|ADF|2.2.13|3|engine_
˓→start|
5|cs1Label=system identifier cs1=00:00:00:00:00:00
```
The message is identified by Signature ID= 3 and name= engine\_start.

### **4.3.2 Event Report Messages**

Event report messages are generated as soon as an event is detected. There are two types of event report messages:

- distinct event messages pertain to new unique SQL statements that are detected as possible threates. Distinct events have a Signature ID= 0 and name= distinct\_event
- repeat\_event messages represent repeated executions of previously detected SQL statements. Repeat events have a Signature ID= 1 and name= repeat\_event

Both messages contain the same information, but are distinguished by the labels above appearing in the name field of the CEF prefix.

A typical distinct\_event resembles the following. A repeat\_event has the same structure, but the cnt field is greater than 1.

```
<133>2017-03-14T19:27:32.883848-05:00 dbfw adf: CEF:0|DB Networks|ADF|2.2.
˓→13|0|distinct_event|
5|cs1Label=system identifier cs1=00:00:00:00:00:00 externalId=2737 cnt=1.
˓→rt=1489537652883
start=1336602182934 destinationServiceName=master cn1Label=statement identifier,
\rightarrowcn1=2736
cat=structural dst=10.10.10.77 dpt=1305 src=10.10.10.186 spt=3585 cs2Label=score
G = cs2=0.500
cs3Label=confidence cs3=likely act=exec_dispatch target_sql_id=1099
```
The first part of the message contains the elements of the standard CEF format. The table below describes the eventspecific fields.

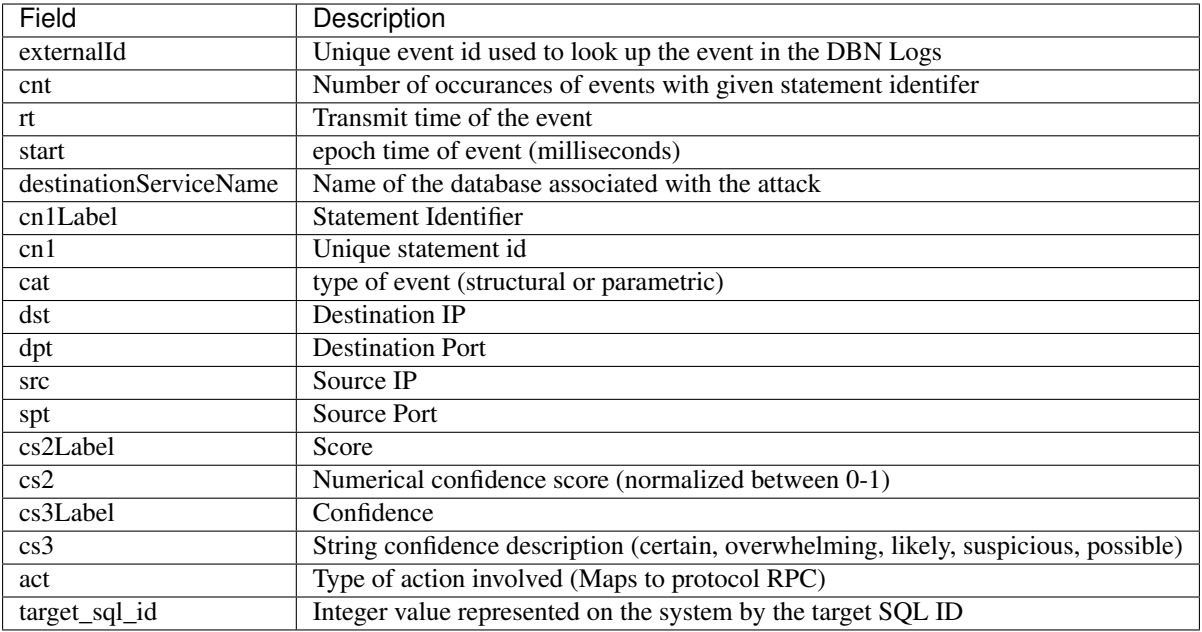

#### **4.3.3 System Health Messages**

Health syslog messages are sent every 10 minutes (at minute mod 10 boundaries). These messages are distinguished from event messages by the keywords cnt, sys, slowsys, and dbfwsys in the CEF Name field. These messages contain system information useful to DB Networks' Customer Support personnel.

Example cnt message:

```
<133>2017-03-14T19:27:30.140860-05:00 dbfw adf: CEF:0|Engineering|ADF|Dev
\rightarrowBuild|11|cnt|0|
cs1Label=system identifier cs1=unknown rt=1489537650140 xtime_T01=03/14/17 18:57:32
xtime_T02=03/14/17 19:27:30 xtime_T03=1 xtime_T04=0:29:58 xtime_T05=05/09/12 17:22:36
xcap_X13=0 xcap_X01=1928135 xcap_X02=0 xcap_X33=0 xcap_X14=0.00% xcap_X03=0 xcap_X12=0
xcap_X26=1291 xcap_X27=13847 xcap_X28=13478 xcap_X04=100.00% xcap_X15=0 xcap_X11=3307
xcap_X21=0.00% xpro_X08=369 xpro_X34=0 xpro_X17=57 xpro_X22=0 xpro_X23=0.00% xpro_
\rightarrowX24=0.00%
xpro_X25=0 xpro_X16=312 xpro_X06=0 xpro_X10=0 xpro_X05=0.00% xpro_X09=0.00% xpro_
\rightarrowX18=863932
xpro_X19=99.95% xpro_X20=0.06% xpro_X07=0 xeng_X29=1111 xeng_X30=381678 xeng_X31=758
xeng_X32=62 zpro_Z04=0 zpro_Z05=0.00% zpro_Z06=0.00% zpro_Z08=0.00% zpro_Z09=0.00%
zpro_Z07=0.00% zpro_Z01=0 zpro_Z02=0 zpro_Z03=0 zpro_Z10=0.00% zpro_Z11=0 zpro_Z12=0
zpro_Z13=0 zpro_Z14=0 zpro_Z15=0.01% zpro_Z16=349 zpro_Z17=5 zpro_Z18=0 zpro_Z19=0
zpro_Z22=-1960 zpro_Z23=0 zpro_Z24=359 zpro_Z25=4 zpro_Z26=6 zpro_Z27=0 zpro_Z28=0
zpro_Z29=0 zpro_Z30=0 ts=1489537650138
```
As with event messages, the first part of the messages contains the elements defined in the CEF format. Through most of the information in the various health log messages is useful only to DB Networks' support, there are a few fields which can be mapped useful external concepts.

Useful Event Message Counters:

• xcap\_X13 : Total number of packets recieved on the capture port. If this number is not increasing as expected for a given installation, the capture port might not be capturing traffic.

•  $xcap X15$ : Total number of packets dropped by the engine. If this number increase rapidly, it might indicate that the span/tap port is configured to send a lot of non-sql traffic. This affects system preformance and should be corrected either by changing the span/tap port configuration or adjusting the network filters on the DBN-6300 to filter out unwanted traffic before it reaches the engine.

The following messages are also sent every 10 minutes. These messages can be useful to DB Networks customer support and development personnel if an issue arises.

sys:

```
<133>2017-03-14T19:27:32.144918-05:00 dbfw adf: CEF:0|Engineering|ADF|Dev
˓→Build|12|sys|0|
cs1Label=system identifier cs1=unknown rt=1489537652144 os_uptime=19946 os_loadavg_0=1
os_loadavg_1=1 os_loadavg_2=0 os_freemem=940785664 os_totalmem=8339775488 sys_
\rightarrowuser=346203
sys_nice=153 sys_system=69859 sys_idle=7503488 sys_iowait=33658 sys_irq=7909 sys_
˓→softirq=7575
sys_steal=0 sys_guest=0 sys_guest_nice=0 vm_pgpgin=1636152 vm_pgpgout=14213713
vm_pswpin=0 vm_pswpout=0 vm_pgfault=126057794 meminfo_MemTotal=8144312 meminfo_
˓→MemFree=918736
meminfo_MemAvailable=6537620 meminfo_Buffers=300864 meminfo_Cached=5421820 meminfo_
˓→SwapCached=0
meminfo_Active=4977304 meminfo_Inactive=1817392 meminfo_Active(anon)=874512 meminfo_
˓→Inactive(anon)=292504
meminfo_Active(file)=4102792 meminfo_Inactive(file)=1524888 meminfo_Unevictable=0
meminfo_Mlocked=0 meminfo_SwapTotal=976892 meminfo_SwapFree=976892 meminfo_Dirty=1788
meminfo_Writeback=0 meminfo_AnonPages=1072004 meminfo_Mapped=481036 meminfo_
\rightarrowShmem=95012
meminfo_Slab=347176 meminfo_SReclaimable=296968 meminfo_SUnreclaim=50208
meminfo_KernelStack=6960 meminfo_PageTables=25816 meminfo_NFS_Unstable=0
meminfo_Bounce=0 meminfo_WritebackTmp=0 meminfo_CommitLimit=5049048 meminfo_Committed_
\rightarrowAS=3431092
meminfo_VmallocTotal=34359738367 meminfo_VmallocUsed=0 meminfo_VmallocChunk=0
meminfo_HardwareCorrupted=0 meminfo_AnonHugePages=0 meminfo_ShmemHugePages=0
meminfo_ShmemPmdMapped=0 meminfo_CmaTotal=0 meminfo_CmaFree=0 meminfo_HugePages_
\rightarrowTotal=0
meminfo_HugePages_Free=0 meminfo_HugePages_Rsvd=0 meminfo_HugePages_Surp=0
meminfo_Hugepagesize=2048 meminfo_DirectMap4k=124736 meminfo_DirectMap2M=6154240
meminfo_DirectMap1G=2097152 memsum_usedGb=1 memsum_freeGb=6 disk_sda_readOps=70343
disk_sda_readSectors=3270248 disk_sda_writeOps=509080 disk_sda_writeSectors=28427427
```
slowsys:

```
<133>2017-03-14T19:27:38.146333-05:00 dbfw adf: CEF:0|Engineering|ADF|Dev
˓→Build|13|slowsys|0|
cs1Label=system identifier cs1=unknown rt=1489537658145 disk_root_total=57521228
disk_root_avail=41946336 disk_boot_total=194235 disk_boot_avail=82772 disk_maint_
˓→total=2818080
disk_maint_avail=1583852 vers=0
```
dbfwsys:

```
<133>2017-03-14T19:27:34.173796-05:00 dbfw adf: CEF:0|Engineering|ADF|Dev
˓→Build|14|dbfwsys|0|
cs1Label=system identifier cs1=unknown rt=1489537654172 dbfw_pid=88958 dbfw_state=0
dbfw_userCpu=9344 dbfw_sysCpu=791 dbfw_numThread=21 dbfw_VmSize=940736512 dbfw_
˓→VmRSS=524038144
```
#### **4.3.4 New Discovery Messages**

New discovery syslog messages are sent when the DBN-6300 identifies a new user, service, host, listener, or context linking client and server in dimensions (ipseity).

The fields associated with these various messages are:

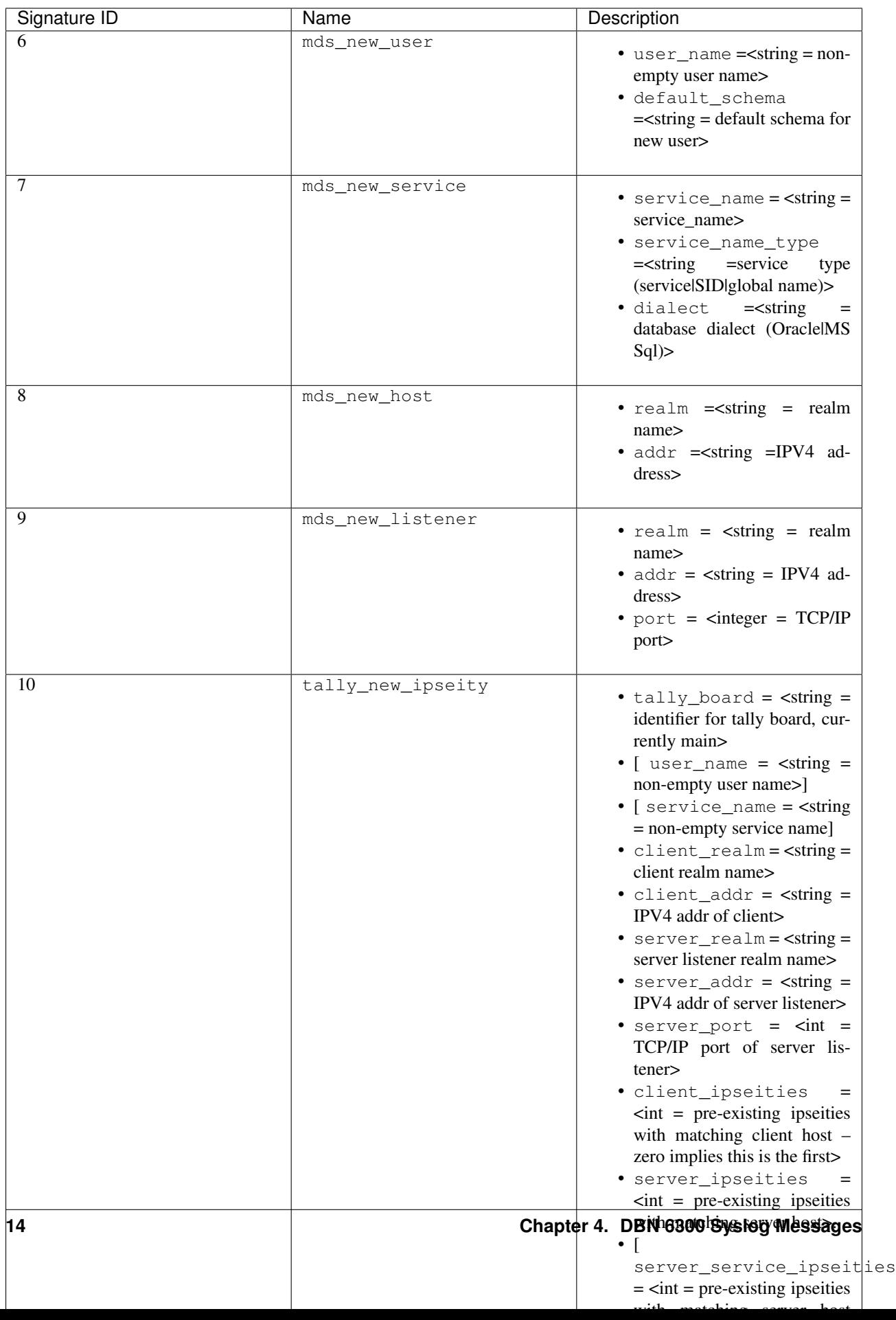

#### Example Messages:

mds\_new\_user

```
<133>2017-03-14T19:00:22.970916-05:00 dbfw adf: CEF:0|DB Networks|ADF|Dev Build|8|mds_
˓→new_user|5|
cs1Label=system identifier cs1=none rt=1489536022968 realm=default user_name=XXCC
˓→default_schema=XXCC
```
mds\_new\_service

```
<133>2017-03-14T19:27:14.737219-05:00 dbfw adf: CEF:0|DB Networks|ADF|Dev Build|7|mds_
˓→new_service|5|
cs1Label=system identifier cs1=00:00:00:00:00:00 rt=1489537634735 service_name=master
service_name_type=service dialect=Sql Server
```
mds\_new\_host

```
<133>2017-03-13T19:52:09.712603-05:00 dbfw adf: CEF:0|DB Networks|ADF|Dev Build|8|mds_
˓→new_host|5|
cs1Label=system identifier cs1=00:00:00:00:00:00 rt=1489452729711 realm=default
\rightarrowaddr=10.0.0.1
```
mds\_new\_listener

```
<133>2017-03-14T19:00:22.988379-05:00 dbfw adf: CEF:0|DB Networks|ADF|Dev Build|9|mds_
˓→new_listener|5|
cs1Label=system identifier cs1=00:00:00:00:00:00 rt=1489536022980 realm=default
˓→addr=10.0.0.1 port=1305
```
tally\_new\_ipseity

```
<133>2017-03-14T19:00:28.548773-05:00 dbfw adf: CEF:0|DB Networks|ADF|Dev
˓→Build|10|tally_new_ipseity|5|
cs1Label=system identifier cs1=00:00:00:00:00:00 rt=1489536028542 tally_board=main
˓→service_name=master
client_realm=default client_addr=10.0.0.1 server_realm=default server_addr=10.0.0.2
server_port=1163 client_ipseities=0 server_ipseities=1 server_service_ipseities=0
```
#### **4.3.5 Insider Threat Event Messages**

Insider threat messages are sent when the DBN-6300 sees statement executions meeting the criteria of an insider threat rule that has been configured to monitor and syslog. The purpose of these messages is alert customers to policy and stability violations in a monitored network. Insider threat rules are defined in terms of sets or patterns describing data flows. A data flow is the unique combination of a partially or fully qualified table name (for example, "master.sys.databases" specifies database, schema, and relation, but not server) mentioned in a specific network context (i.e., client IP, server IP, server Port, database service, and database user). When a statement is executed, the DBN-6300 analyzes the SQL text semantically, looks up the corresponding data flow (or flows if there are more than one qualified name in the statement), and checks whether that flow meets the criteria of an insider threat rule. If the rule's action is configured to write to syslog when it fires, the details of the data flow and unique identifiers for several aspects of the flow and rule are conveyed in messages described below.

Example:

```
<133>2017-03-14T19:21:21.109481-05:00 dbfw adf: CEF:0|DB Networks, Inc.|ADF|Dev
˓→Build|18|it_threat_event|5|
cs1Label=system identifier cs1=00:00:00:00:00:00 eventId=2174 tix_id=1855 tix_
˓→annotation=New general rule 1489537194368
spec_id=1857 spec_type=general spec_annotation=Catchall cat_id=222 category_name=sys.
˓→syslog
flow_id=1424 start=1336601400 end=1336601400 rt=1336601400 server= database=master.
˓→schema=
relation=filerepository mode=read user_id=293 user_name=sa service_name=master
dialect=Sql Server clientIP=10.0.0.1 serverIP=10.0.0.2 listener_port=1305
```
As with the other messages described above, the first part of the message contains the elements of the standard CEF format. The event-specific fields are described in the following table.

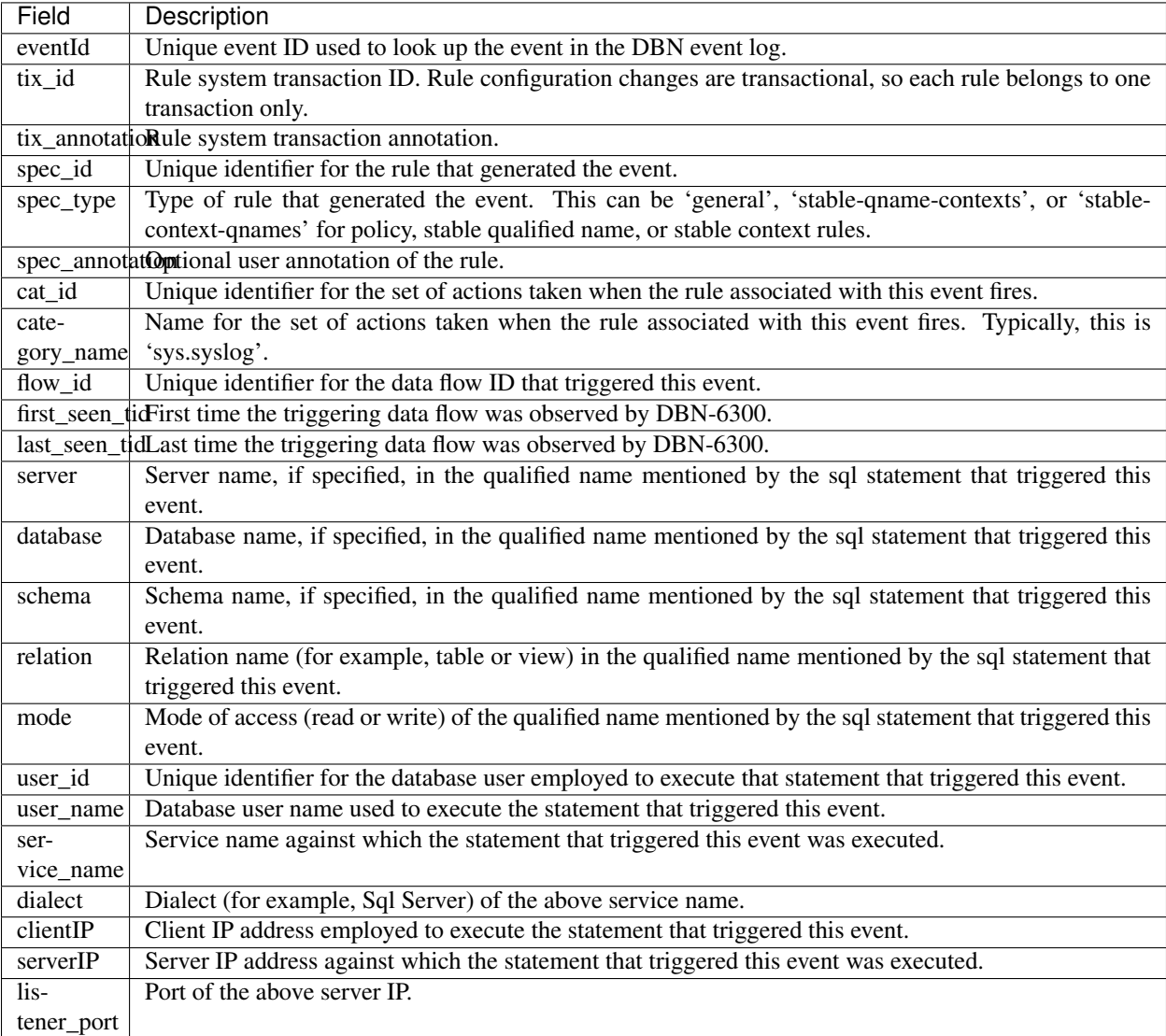

### Release Notes

### <span id="page-20-1"></span><span id="page-20-0"></span>**5.1 Dealing With Custom Fields**

#### **5.1.1 Deprication**

Current data from DBN6300 complies with the CEF standard for field values. This includes a construct of mandating a static key set neccesitating a structure for use with custom fields. This structure of  $cs1$ Label= followed by  $cs1$ = results in significant message overhead which is not needed in splunk. As such this structure is being phased out of DBN syslog messages. Current releases will continue to support exisiting pairs of key/value pairs formatted in this way but will also be adding a redundant key/value pair. For example current messages contain:

cs1Label=system identifier cs1=00:00:00:00:00

This will be replaced with:

cs1Label=system identifier cs1=00:00:00:00:00 system\_identifier=00:00:00:00:00

And eventually simplified to:

```
system_identifier=00:00:00:00:00
```
#### **5.1.2 Search Time Replacement**

In the mean time, if you would like to use custom field values, you can use a search time extraction like the following:

\* | rex mode=sed field=cs1Label "s/ /\_/g" | eval {cs1Label}=cs1

Note: Part of the difficulty when using these custom fields is they have the potential to have spaces in the label. The rex part of the above search replaces those spaces before using the label as a field key. This will need to be done for any such custom field before it can be used as a field name.